## Adobe Photoshop CS5 With License Key With Full Keygen {{ updAte }} 2022

Now that Photoshop has been downloaded, you'll need to open the file and follow the onscreen instructions. The installation process is very straightforward, and it can be done quickly. Once the installation is complete, you need to crack Photoshop. This is the most difficult part of the process. If you have the software, you'll know how to crack it, but if you don't, you'll need to find a crack online. Once you have found the crack, you'll need to download it from a trusted source and save it to the computer. The crack will enable Photoshop to have access to the full version of the software and work properly.

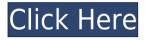

## Adobe Photoshop CS5 Activation Code With Keygen [Win/Mac] 2022

0000000, 000 0000 00000 00000. 0000 0000 00 0 0 00000 000 000 000 000 000 

## Adobe Photoshop CS5 Download Activation Code With Keygen Full Product Key For Windows 2023

- Posterize, Levels, Bilateral Filter, Smooth, and Surface Blur.
- 3D Bump Mapping.
- Loose tooth brushes
- 3D Color Management for non-RGB files.

The following 3D features will be removed with the discontinuation of Photoshop's 3D features:

- 3D Lottes, 3D Sphere, 3D Cube, and Horizontal and Vertical Skew.
- Triangulation Source Shapes and Smoothing.
- Curves, 3D Color and 3D Lighting.
- Vector 3D Layers and Reflections.

Adobe Photoshop is a complex software that has over a decade of refinement and advancement behind it. If you are a professional, it is highly recommended to choose a bundle for Photoshop and other related applications. The Learning Path provides an overview of the different tools that are available in Photoshop and Elements. After an introduction to Adobe Photoshop and Adobe Photoshop Elements, Advanced functions such as masking, drawing, selection, and retouching features are covered. In this book, you will learn how to work with layers, how to use guides and paths, how to create new layers in order to create final images, how to set up the workspace to create and use objects, how to customize the interface to help you organize work, how to edit in Photoshop workspace, and how to use Photoshop workspace icon for shortcuts. Photoshop: A Complete Course and Compendium of Features is your guide to creating, editing, and enhancing images and designs in Adobe Photoshop. Whether you're retouching a photograph, making a simulated chalk drawing, or creating a composite photo with a 3D drawing, Photoshop is the tool for you—and this book will teach you what you need to know.

https://soundcloud.com/meldanbilnurd/studiolinked-platinum-hit-workstation-vst-torrent https://soundcloud.com/mierauforwind1978/ginghina-mic-tratat-de-cardiologie-pdf-downl oad

https://soundcloud.com/predinpropen1988/xforce-2014-keygen-torrent

https://soundcloud.com/jaradijeiserm/gta-batman-game-setup-for-pc-highly-compressed-f ree-download

https://soundcloud.com/ahecjonto8/simlab-3d-pdf-exporter-crackrar

 $\underline{https://soundcloud.com/aviagasomos5/engissol-2d-frame-analysis-20-keygen}$ 

https://soundcloud.com/soursunochis1987/download-cheat-for-long-jump

 $\underline{https://soundcloud.com/dentcordcuva1984/breaking-bad-all-seasons-720p-download}$ 

 $\underline{https://soundcloud.com/mierauforwind 1978/rusamsungtvcommunicator-v0-0-4-14 zip}$ 

https://soundcloud.com/tranavkabuf1983/smartdeblur-23-pro-multilingualrar

 $\label{eq:https://soundcloud.com/suitanetlu1977/astrology-software-free-download-full-version-in-sinhala$ 

https://soundcloud.com/chelanotung1/solucionario-de-venero-matematica-basica-pdf-129 https://soundcloud.com/aviagasomos5/download-after-effects-plugins-cc-pixel-polly

 $\underline{https://soundcloud.com/meldanbilnurd/adobe-dreamweaver-cc-2015-download-with-crac} \underline{k}$ 

https://soundcloud.com/tranavkabuf1983/download-microsoft-access-2007-database-engi nel

The Import feature in the new version of Elements allows you to transfer your photos from a digital camera directly to Photoshop. In the past, you had to download your photos to your hard drive first, and then drag them to the importing window. Here it's easier than ever. The Import feature also adds the ability to transfer videos and audio from your PC to Elements. Previously, there was a limit to how many files you could import, but with the 2023 update you can now import and process a sequence of media files, which can be helpful if you have a lot of photos or video.

0000 00000 000 0000000.